# «МойОфис Почта 2» Информация о новой версии ПО 2.4

© ООО «НОВЫЕ ОБЛАЧНЫЕ ТЕХНОЛОГИИ», 2013–2023

ООО «НОВЫЕ ОБЛАЧНЫЕ ТЕХНОЛОГИИ»

#### ПРОГРАММНОЕ ОБЕСПЕЧЕНИЕ

#### «МОЙОФИС ПОЧТА 2»

#### ИНФОРМАЦИЯ О НОВОЙ ВЕРСИИ ПРОГРАММНОГО ОБЕСПЕЧЕНИЯ (RELEASE NOTES)

2.4

На 9 листах

Москва 2023

Все упомянутые в этом документе названия продуктов, логотипы, торговые марки и товарные знаки принадлежат их владельцам.

Товарные знаки «МойОфис», «MyOffice» и Mailion принадлежат ООО «НОВЫЕ ОБЛАЧНЫЕ ТЕХНОЛОГИИ».

Ни при каких обстоятельствах нельзя истолковывать любое содержимое настоящего документа как прямое или косвенное предоставление лицензии или права на использование товарных знаков, логотипов или знаков обслуживания, приведенных в нем. Любое несанкционированное использование этих товарных знаков, логотипов или знаков обслуживания без письменного разрешения их правообладателя строго запрещено.

#### **ОГЛАВЛЕНИЕ**

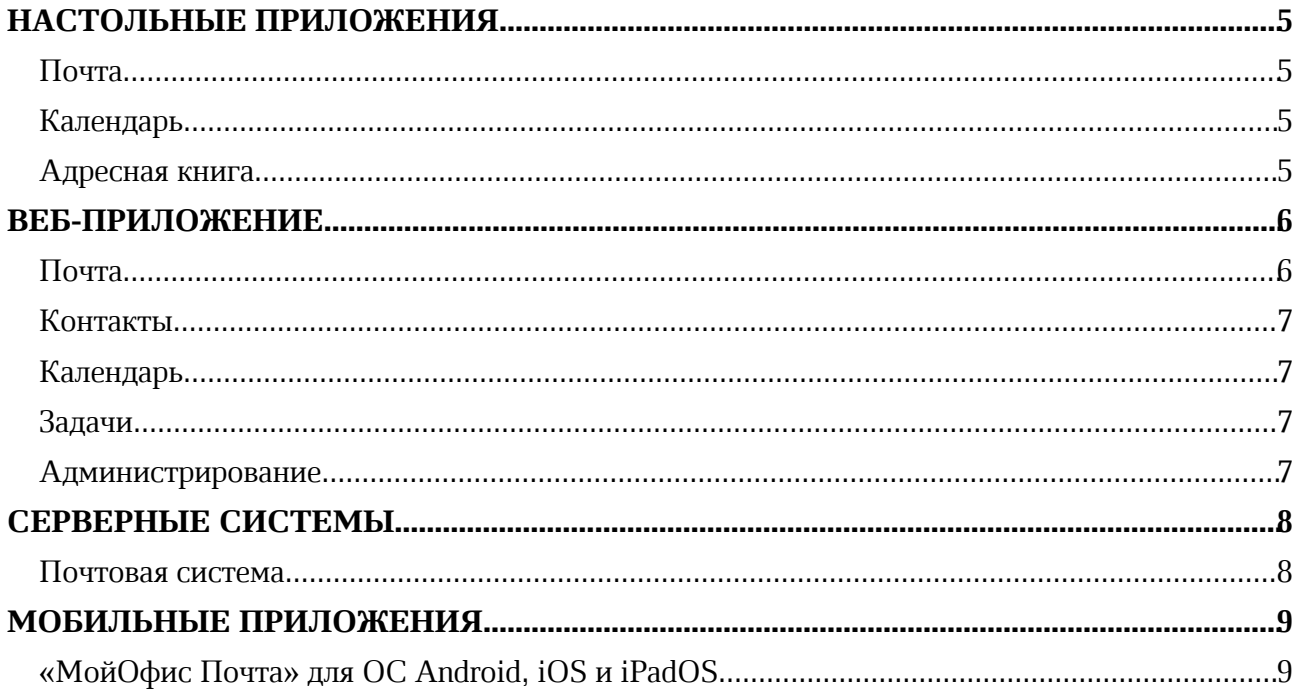

#### НАСТОЛЬНЫЕ ПРИЛОЖЕНИЯ

#### Почта

#### 1. Общее

- · Добавлена поддержка работы на ОС macOS Big Sur 11, Monterey 12, Ventura 13.
- Обновлен дизайн окна «О программе».

#### 2. Учетные записи

- · Добавлена возможность обновления настроек сервера почтовой системы: календарь по умолчанию, подпись пользователя, идентификационный номер тенанта, фильтры поиска LDAP, информация в окне «О программе».
- · В случае возникновения ошибки при обновлении добавлена возможность повторить запрос или закрыть диалоговое окно.

#### 3. Вложения

· Добавлена поддержка иконок документов в форматах XLSM, DOCM и PPTM.

#### 4. Авторизация

- · При смене пароля раннее авторизованной учетной записи МойОфис пользователю больше не требуется вводить новый пароль более одного раза.
- · Новый пароль, введенный в результате смены пароля ранее авторизованной учетной записи МойОфис, теперь автоматически применяется для доступа к календарям, адресным книгам и задачам пользователя и больше не требует повторного ввода.
- · Исправлена ошибка, при которой при удалении одной из подключенных сторонних учетных записей удалялась только та учетная запись, из которой был совершен переход к параметрам учетной записи.
- · Исправлена проблема, приводившая к невозможности открыть окно создания нового сообщения при отправке документа из настольных приложений «МойОфис Текст», «МойОфис Таблица» и «МойОфис Презентация (Beta)» на устройствах с ОС Альт.

#### Календарь

#### 1. Создание события

- · Обновлено отображение добавленных ресурсов при создании события и в окне информации о событии.
- · Добавлено уведомление о невозможности внесения изменений в событие при попытке установить новую дату или время проведения события без уведомления участников этого события.

#### Адресная книга

#### 1. Список контактов

· Добавлено отображение первых 100 контактов в алфавитном порядке при переходе к адресной книге.

#### ВЕБ-ПРИЛОЖЕНИЕ

#### Почта

#### 1. Интерфейс

- · Обновлен логотип МойОфис.
- · Обновлены метрические параметры шрифта XO Thames.
- · Добавлено уведомление об отсутствии соединения с сервером.
- · Возвращена возможность работать в режиме инкогнито браузера Mozilla Firefox.

#### 2. Авторизация

- · Добавлена поддержка механизма CAPTCHA при неправильном вводе данных для авторизации в системе.
- · Улучшена безопасность работы в приложении.

#### 3. Вложения

- · Добавлена поддержка иконок документов в форматах DOCM, XLSM и PPTM.
- · Исправлена проблема, приводившая к вложению ранее удаленных из списка вкладываемых к сообщению файлов из веб-приложения «МойОфис Документы».

*— Попытка открыть для просмотра документ в форматах XODT, XODS, XODP, XOTT, XOTS, RTF, используя нажатие на его иконку, приводит к открытию пустой вкладки браузера. — Ограничена возможность скачать файл в форматах DOC, DOCX, XLS, XLSX, PPT, ODM, ODS, ODP, DOCM, XLSM, PPTM, используя нажатие на его иконку.*

#### 4. Список писем

- · Добавлена возможность выделить одновременно все сообщения в папке.
- · Возвращена возможность отозвать сообщение, отправленное на группу рассылки, на всех пользователей группы или отдельно выбранных участников.

*— При отзыве сообщения на группу рассылки будут отозваны только непрочитанные сообщения, которые были отправлены зарегистрированным в системе МойОфис пользователям.*

*— Счетчик непрочитанных сообщений не обновляется до обновления веб-страницы или списка писем или перехода в другую папку и возврата в предыдущую папку.*

*— Открытое сообщение, отмеченное, как непрочитанное, отображается как прочитанное после обновления списка писем и страницы.*

#### 5. Просмотр писем

· Исправлена проблема, приводившая к изменению форматирования текста сообщения после его отправки.

#### 6. Создание письма

- · Добавлена возможность отправлять сообщения с почтовых алиасов.
- · Добавлена возможность отправить сообщение на участников события.
- · Исправлена проблема, приводившая к невозможности перемещать отправителей между полями «Кому» и «Копия».

*— При отправке сообщения на участников события все участники добавляются в поле «Кому».*

*— При отправке сообщения на участников события в тему сообщения добавляется только название события.*

#### Контакты

#### 1. Работа с группами контактов

· Добавлена возможность подключать дополнительные учетные записи МойОфис.

#### Календарь

#### 1. Календари

· Исправлена проблема, приводившая к отсутствию возможности ввести пароль учетной записи при импорте календаря из Microsoft Exchange.

#### 2. Создание событий

- · Добавлена поддержка интеграции с ВКС Webinar.
- · Добавлено отображение ссылки на видеоконференцию в ВКС Webinar в почтовых уведомлениях с информацией о событии.
- · Добавлена возможность скопировать в буфер обмена или удалить ссылку на видеоконференцию в ВКС Webinar.

*— При создании серии событий со сложными параметрами повтора (например, каждый первый понедельник месяца) некорректно отображается длительность события и тип повтора.*

#### Задачи

#### 1. Задачи

· Добавлены всплывающие уведомления о задачах с темой события, сроком выполнения и возможностями отметить задачу выполненной, напомнить о задаче через 1 час, утром или через 24 часа.

#### Администрирование

#### 1. Работа с пользователями

· Добавлена возможность устанавливать количество попыток ввода неправильного логина или пароля, после которого, потребуется ввести CAPTCHA*.*

*— При подключении администратором почтового алиаса для пользователя, пользователю не отправляется почтовое уведомление об этом.*

#### СЕРВЕРНЫЕ СИСТЕМЫ

#### Почтовая система

- · Добавлена поддержка службы каталога ALD Pro (ОС Astra Linux).
- · Добавлена возможность настраивать параметры соответствия данных при синхронизации Active Directory или ALD Pro с адресной книгой МойОфис.
- · Устранены выявленные уязвимости.

#### МОБИЛЬНЫЕ ПРИЛОЖЕНИЯ

#### «МойОфис Почта» для ОС Android, iOS и iPadOS

#### 1. Интерфейс

- · Обновлен логотип МойОфис.
- · Обновлено окно «О программе».
- · В настройках приложения блок «О программе» заменен на кнопку «О программе», при нажатии на которую открывается экран с информацией о программе.
- · При переходе с экрана авторизации на окно «О программе» доступен блок «Помощь» с возможностью перейти в Справочный центр и отправить обратную связь.

#### 2. Обратная связь

- · Добавлена возможность отправить обратную связь с экрана настройки, экрана авторизации и через навигационную панель приложения.
- · Добавлена возможность при отправке обратной связи прикрепить к сообщению отчет о работе приложения, информацию об устройстве и любые другие вложения.
- · Добавлена возможность выбрать авторизованный в приложении адрес электронной почты, с которого будет отправлено сообщение с обратной связью.
- · Добавлена возможность отправить обратную связь из стороннего почтового клиента, используя соответствующий адрес электронной почты или приложение.

*— При отсутствии подключения к сети сообщение будет перемещено в папку «Исходящие» и отправлено автоматически после восстановления подключения к сети.*

*— Отсутствует возможность отслеживать отправку обратной связи в стороннем почтовом клиенте на устройствах с ОС Android.*

*— К сообщению с обратной связью можно прикрепить не более 5 вложений.*

#### 3. Просмотр писем

- · Обновлены иконки типов файлов вложений.
- · Добавлена возможность не сохранять закрываемый черновик сообщения.
- · Реализована поддержка адресов электронной почты с кириллическими доменными именами при работе с почтовым сервером Mailion.

*— Для файлов в форматах PSD и VCF будет отображаться иконка со значением «не определено». — Для просмотра ранее загруженного сообщения, содержащего почтовый адрес с кириллическим доменным именем, необходимо выйти из системы и повторно авторизоваться в приложении.*

#### 4. Список писем

- · Кнопки отметки сообщения прочитанным или непрочитанным теперь отображают текущее состояние выбранного сообщения или сообщений одного типа.
- · Кнопки отметки сообщения как важное и снятия соответствующей отметки теперь отображают текущее состояние выбранного сообщения или сообщений одного типа.